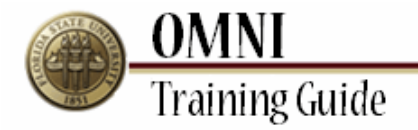

# *Accounts Payable* **Determining if Payments Have Been Issued**

## **Overview:**

# **Understanding How to Determine if Payments Have Been Issued**

In this tutorial, you will learn the steps to confirm if a check has been issued for a payment on an invoice. You will also learn how to identify when a payment has been issued and if a check has been cashed.

This tutorial details the following steps:

- How to find a related voucher  $\bullet$
- $\bullet$ How to determine a Reference ID number (or check number), the date of issuance and payment status
- $\bullet$ When to call General Accounting for check cancellation and reissuance

#### **Procedure**

#### **Scenario:**

In this topic, you will learn the steps to confirm if a check has been issued for payment on an invoice. In addition, you will also learn how to identify when a payment has been issued and if a check has been cashed.

## **Key Information:**

Invoice Number Vendor ID Voucher ID

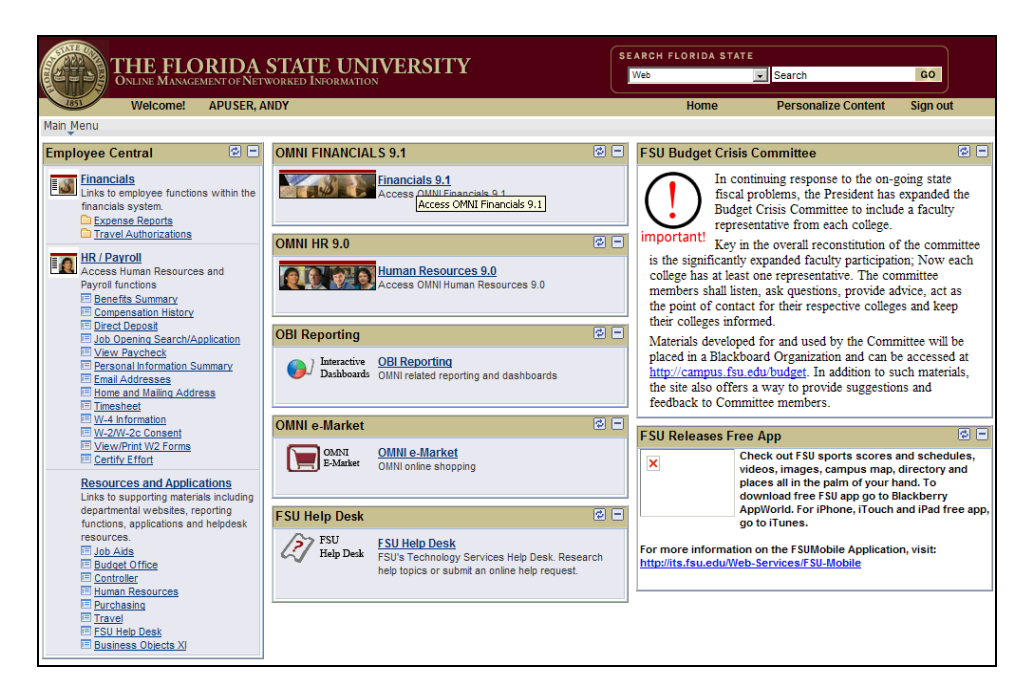

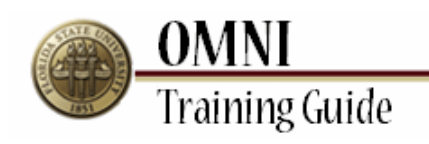

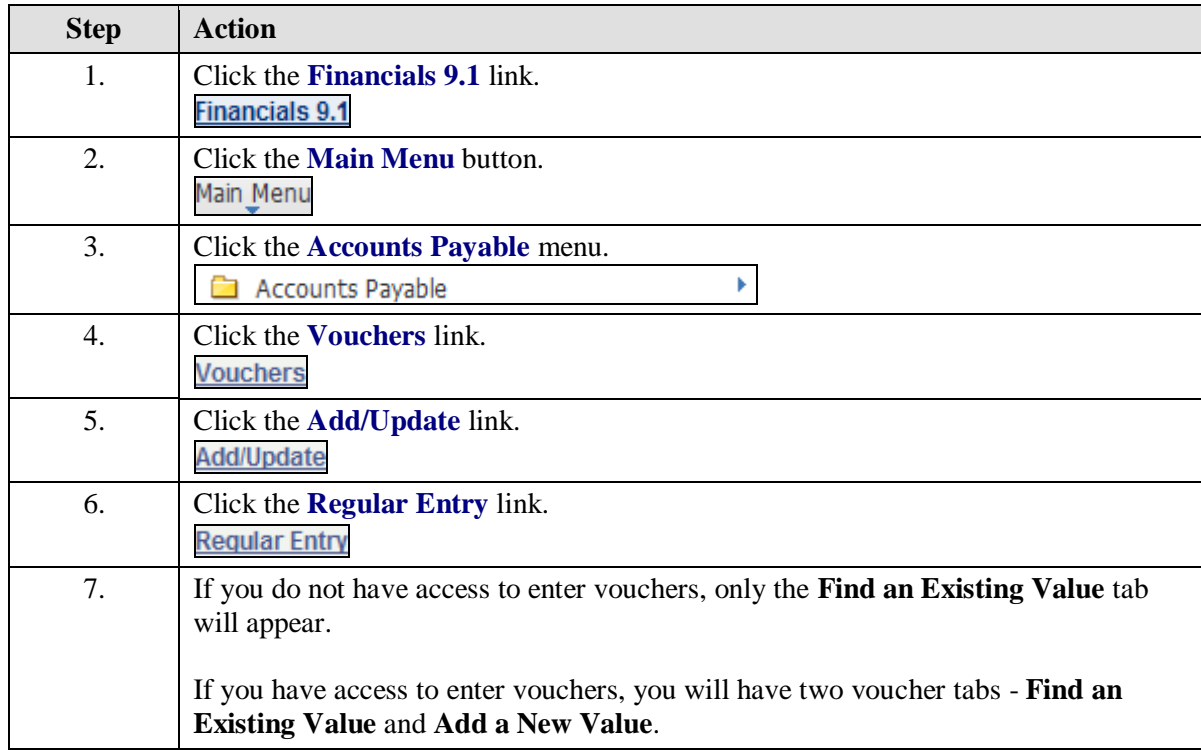

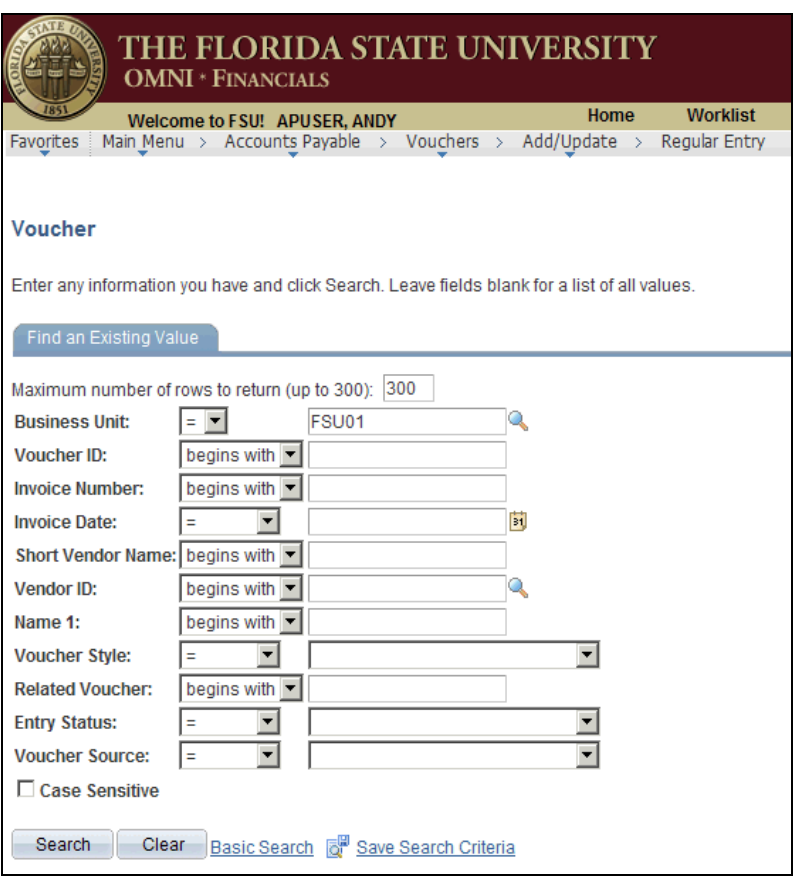

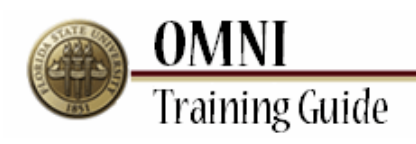

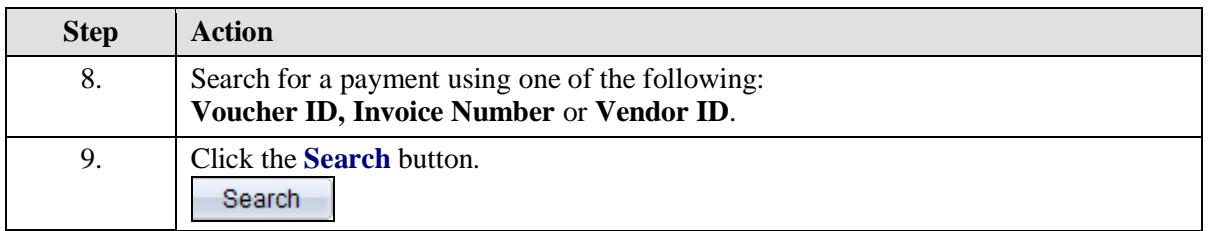

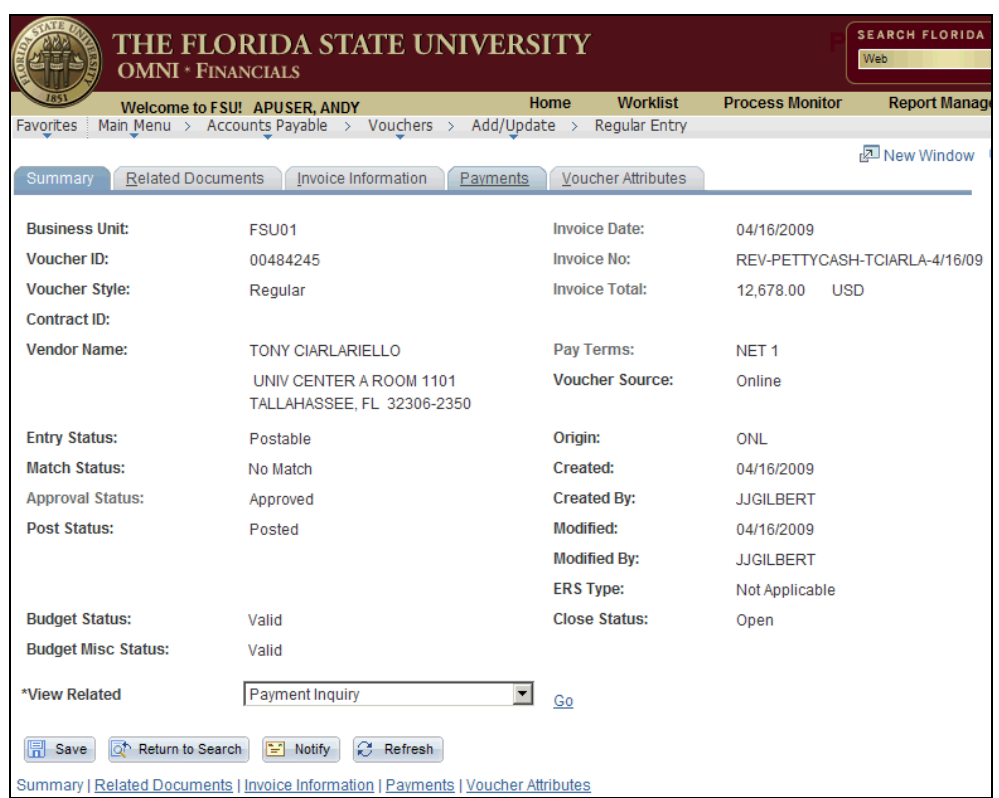

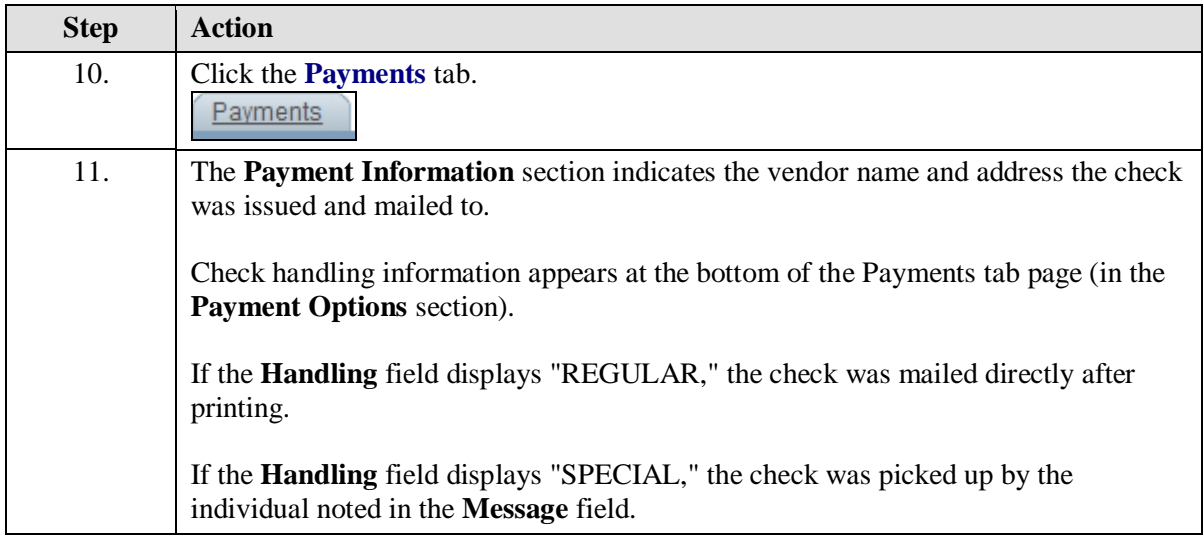

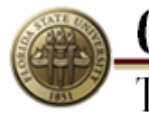

**OMNI**<br>Training Guide

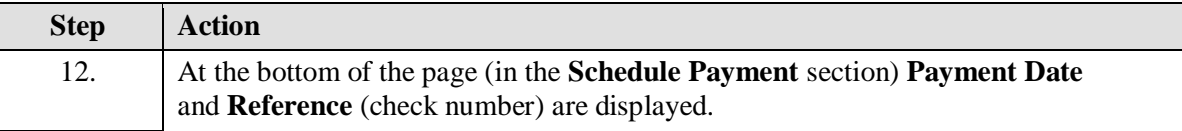

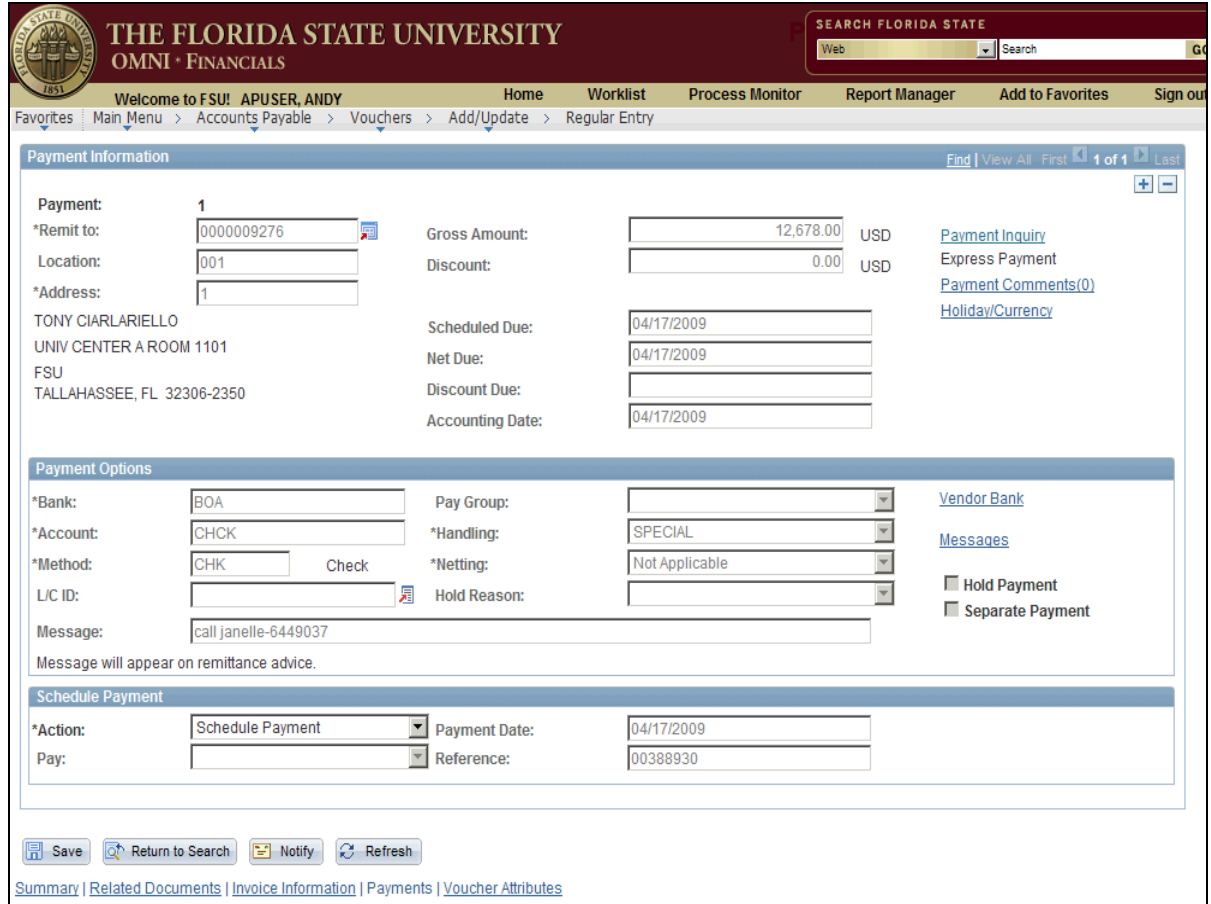

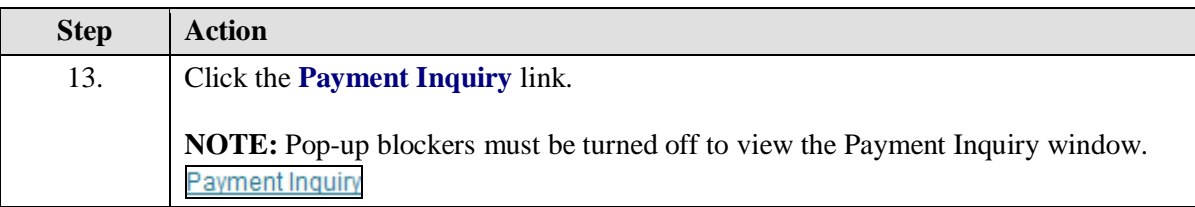

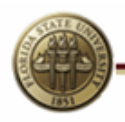

**OMNI**<br>Training Guide

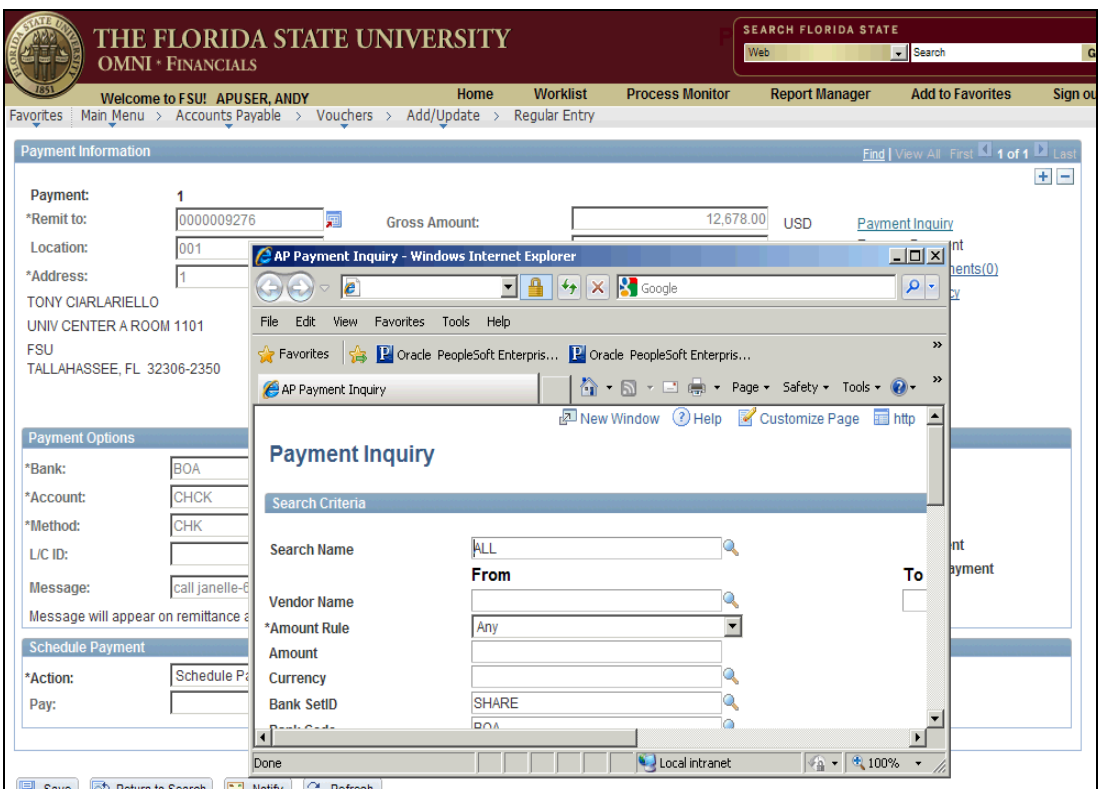

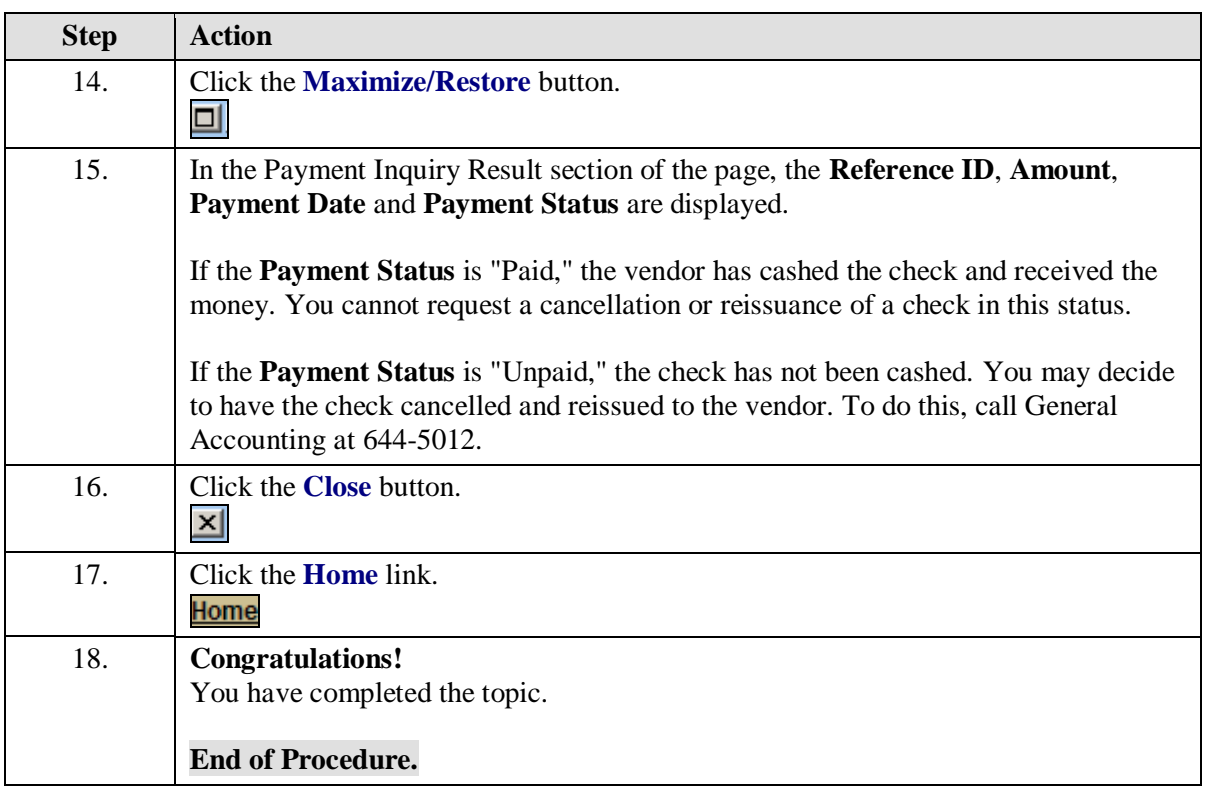